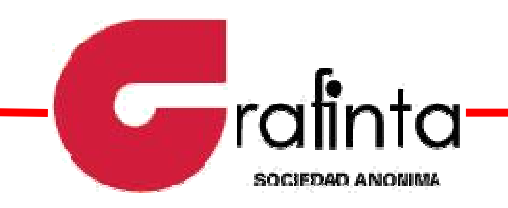

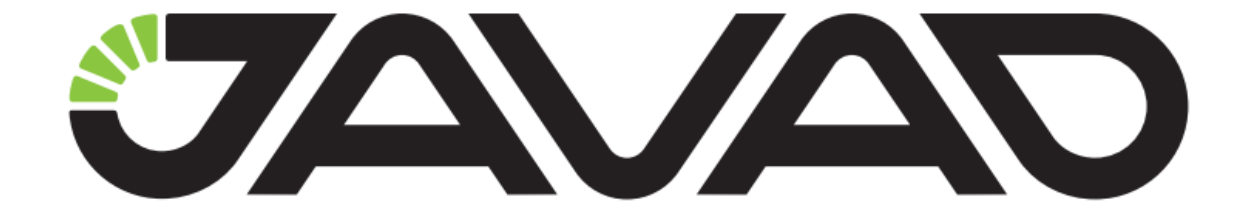

## **JAVAD ANDROID TOOLS FOR** TRIUMPH-2

La aplicación incluye varias herramientas diseñadas para los receptores GNSS JAVAD. Con estas herramientas se puede conectar a JAVAD TRIUMPH-2 y TRIUMPH-1, receptores GNSS con Bluetooth o WiFi. Tambien puede conectar a las estaciones base remotas usando Internet. Con esta herramienta se puede controlar la recolección de datos para el software de post-procesamiento (estático, Trayectoria o Stop-and-Go).

Puede hacer levantamiento RTK en el campo con su dispositivo Android, usando Ntrip, RCV o radio (HF y UHF) para obtener correcciones RTK almacenando los resultados en archivo de texto en su dispositivo inmediatamente en sistema de coordenadas WGS84.

La Base RTK se puede configurar con Bluetooth incluso la propia configuración de la radio.

Con el Administrador de receptor de archivos usted puede descargar el archivo de datos en bruto para su dispositivo Android.

Con JPS2Rinex usted puede convertir archivos Javad JPS a Rinex. A continuación, puede enviar los archivos a OPUS para procesar directamente desde el navegador web de su dispositivo Android desde el campo. el cual le devolverá sus coordenadas corregidas con la estación disponible más cercana.

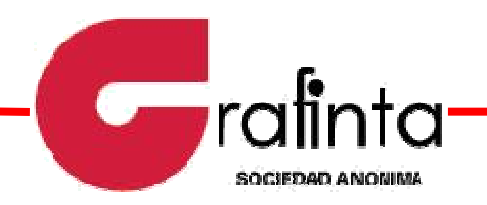

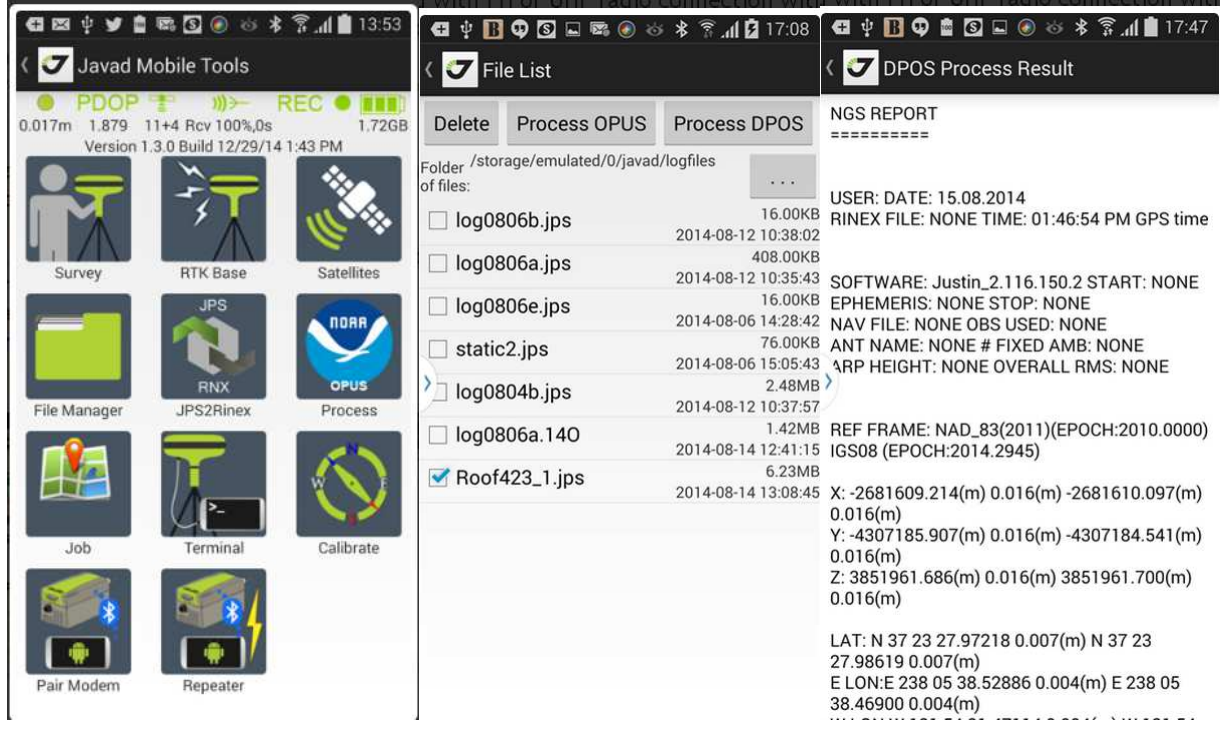

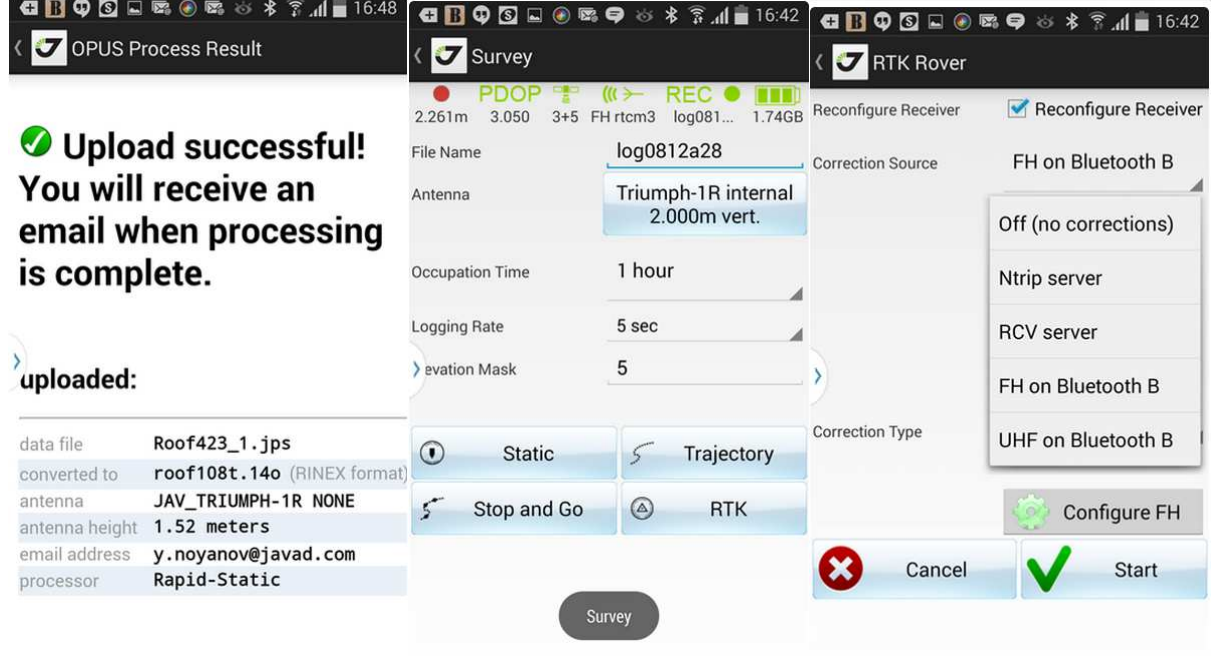